## SAP ABAP table UMB YS PER DROPDOWN {Period Dropdown}

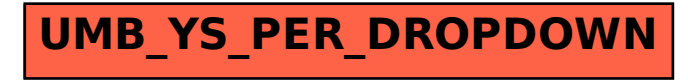